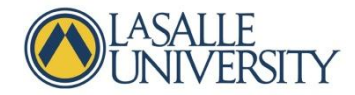

## **Creating Recordings for Your Students: Recording Mini-Lectures**

Pre-recorded mini-lectures can be a very effective way to share your expertise with your students. They can come in handy if you want to:

- Address gaps in students' prior knowledge that are needed to understand aspects of your course
- Introduce a difficult, new topic and allow students to re-review it a few times
- Provide various examples, case studies, or anecdotes
- Correct the common mistakes that you observe in students' work
- Create resources for your online or hybrid courses

Pre-recorded lectures are most effective (and most likely to be viewed) in short, topical segments that are around five minutes long. The following methods can help you record mini-lectures:

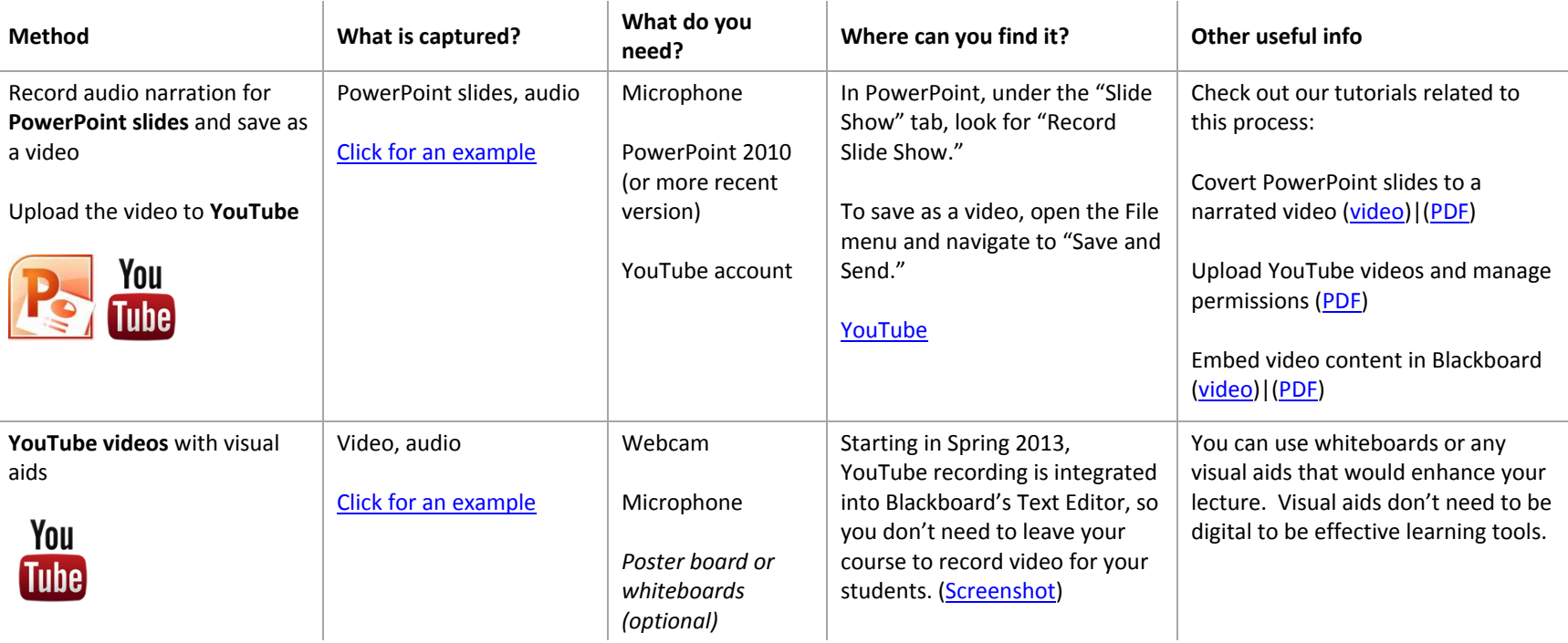

If you need any help selecting or using these tools, contact the Instructional Design team: idteam@lasalle.edu.

## **Recording Mini-Lectures**

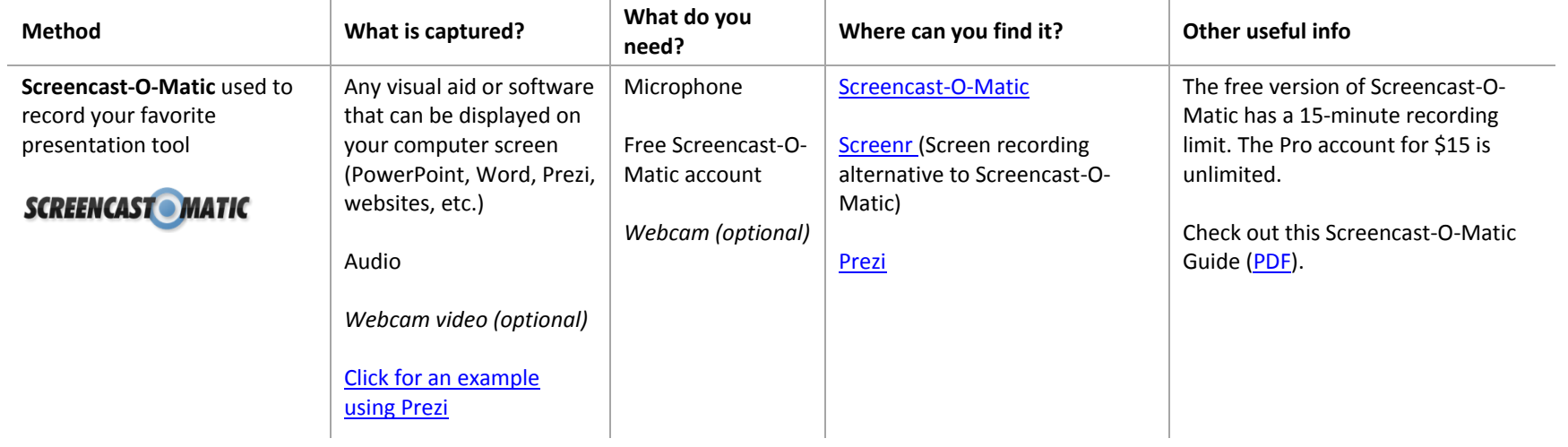